## **Musical Libraries for Think C & CodeWarrior** 3.0

By Antoine ROSSET - ©1992 - 1995 Copyright Translated by Mike VENTURI

## **Musical Libraries**

The functions of this library offers to the user to play in multitasking (interrupts) a MAD (PlayerPRO) and MODs (PC, Amiga, Atari) type music.

To use the following functions, install the library MAD-Library in your project and make an #include"MAD.h", #include"RDriver.h" in your file ".c". The global variables are generally accessible: Music Oscilloscope, tempo, pitch, volume, thePartition, etc.

**Don't forget** to include in your resources: 'BGGB' 128 resource, see PitchTable.rsrc !!!! RInitMusic returns -5, if it cannot find BGGB resource.

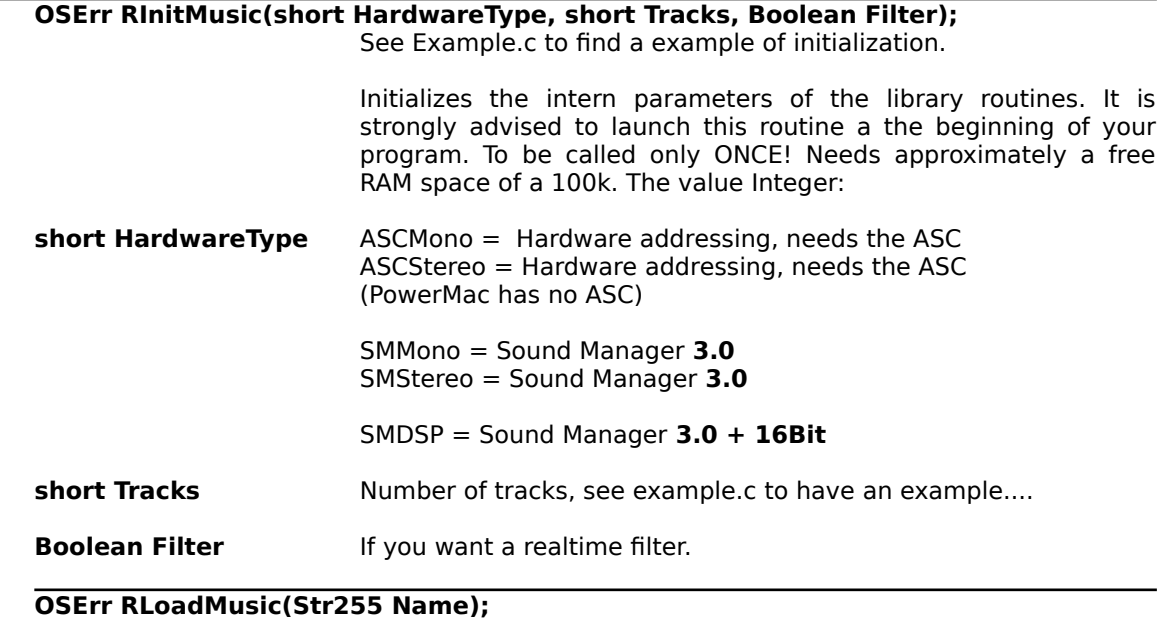

**Str255 Name** The name of the music file to load, expressed in Pascal chain. Ex: "\pSpace". This music has to be a MAD music, produced by Player PRO (MAD Type).

> You have to set the current directory by SetVol ( 0L, vRefnum); if the file is in another directory.

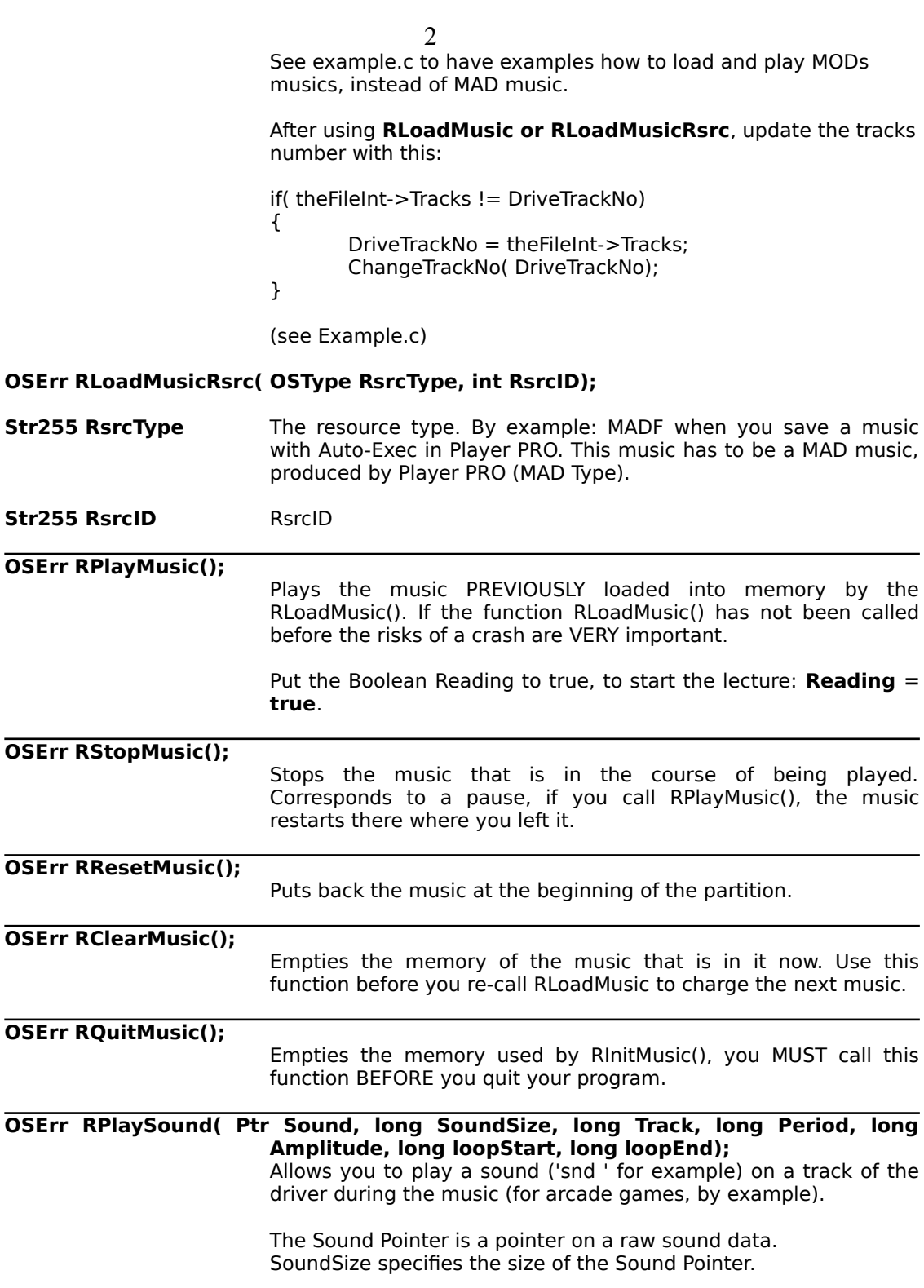

The track specifies the track on which you want to play the sound. The Period: for standard sound at 22Khz, period is 30. You can use values from 0 to 60. The amplitude specifies if the sound is 8 or 16 bits. You can set a loop on your sound with loopStart and loopEnd, these values are in bytes even for 16bits sounds. If no loops: set loopStart and loopEnd to 0. See Game.c for more informations.

Error messages sent by these functions:

- -1 Lack of live memory, change it in Set Project.
- -2 Reading error of the music file.
- -3 music file incompatible with the routines of this library.
- -5 RInitMusic cannot find BGGB resource

An example of the utilisation of these functions is supplied with the libraries.

For more informations about globals, function in Driver.h, contact me.

Copyright 1992-94 ROSSET Antoine

Antoine ROSSET 16 BD Tranchées 1206 Geneva SWITZERLAND

FAX: (+41 22) 346 11 97 BBS: FC ProOnline (+41 22) 738 26 26 Internet: rosset@dial.eunet.ch Compuserve: 100277,164

3